## Lecture 0

# WHY CS

DAVID MALAN - MARGO SELZTER - PETER BOL

DISCOVER CONNECTIONS BETWEEN CS AND PHILOSOPHY GOVERNMENT MEDICINE SOCIAL JUSTICE ASTRONOMY AND MORE

WEDNESDAY SEPTEMBER 6 7PM FONG AUDITORIUM \*INSOMNIA COOKIES\*

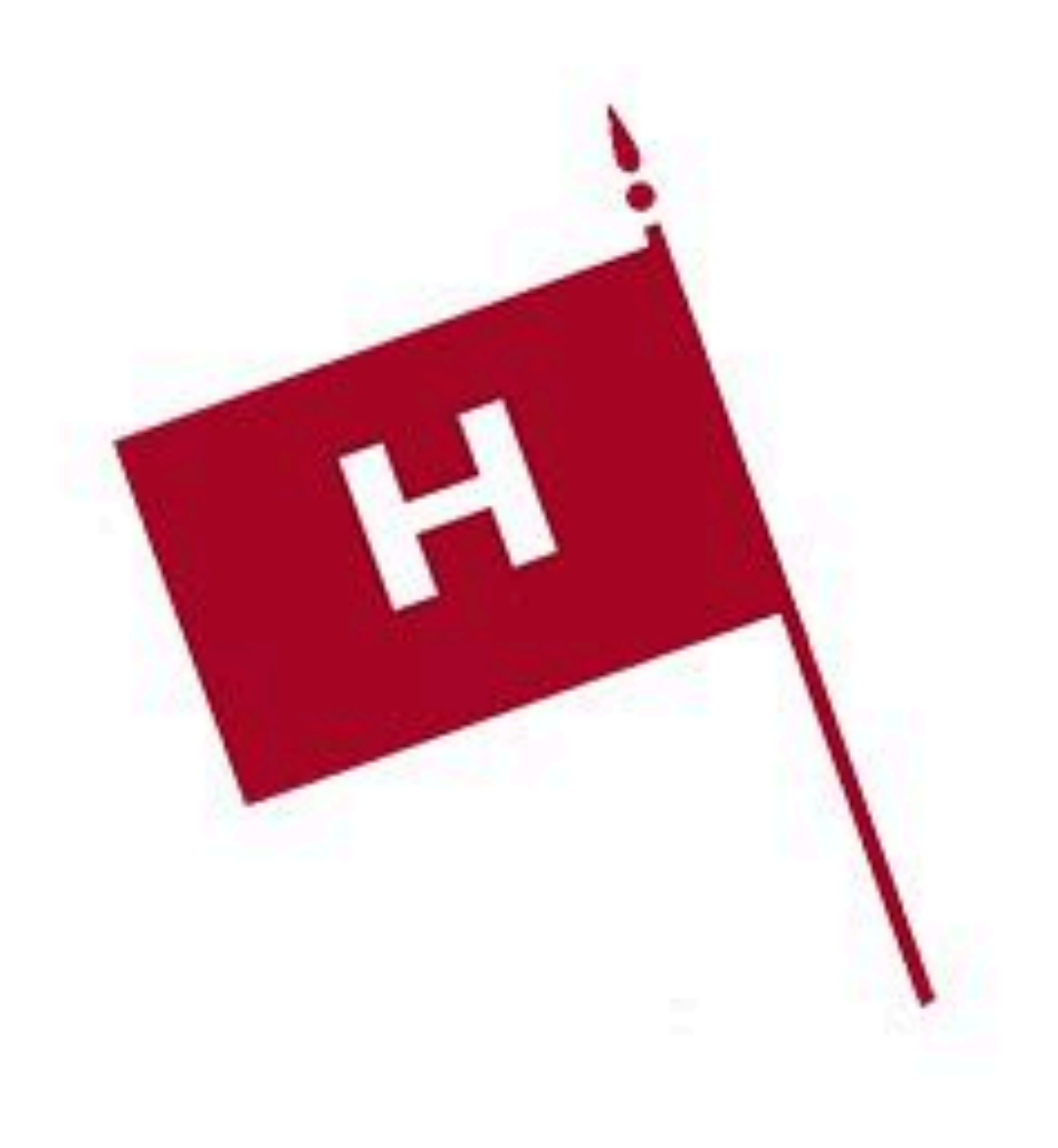

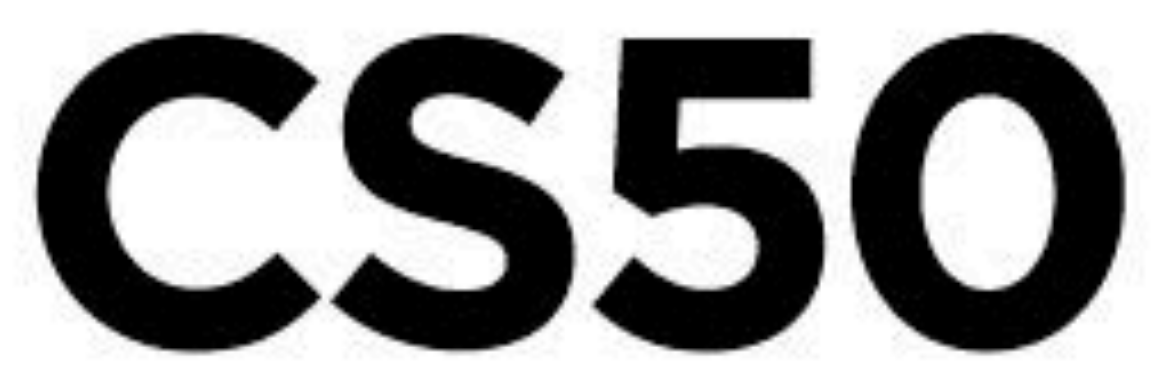

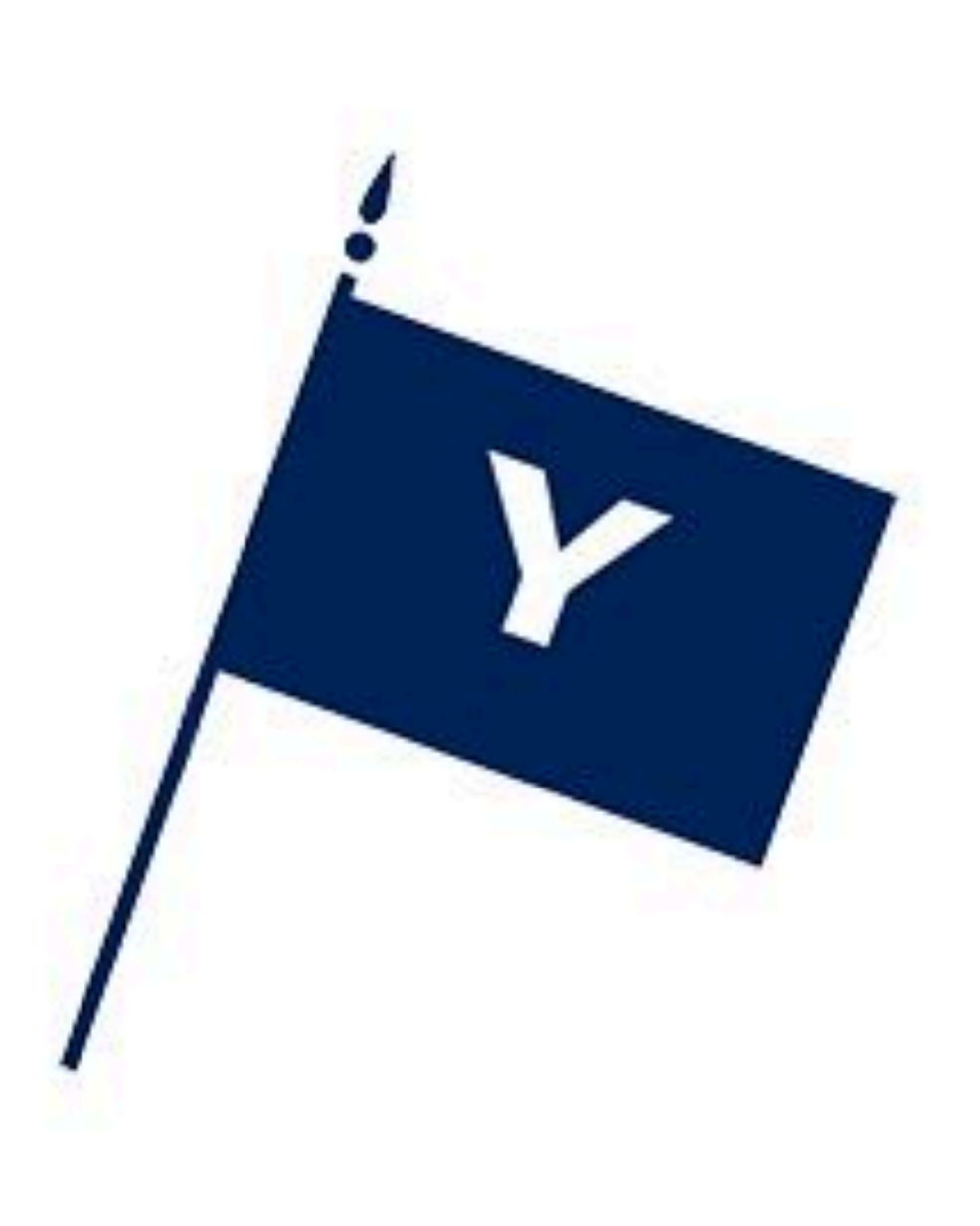

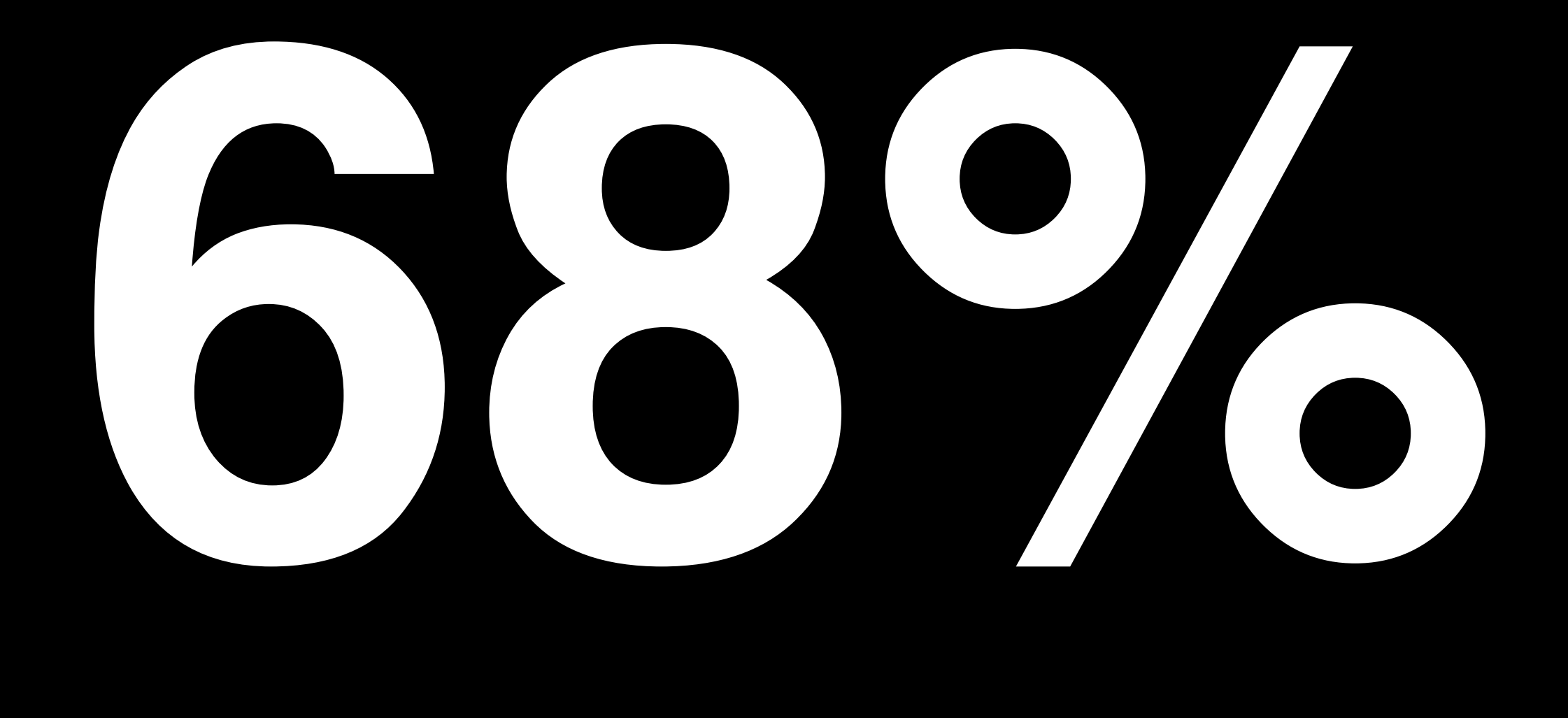

### of CS50 students have never taken CS before

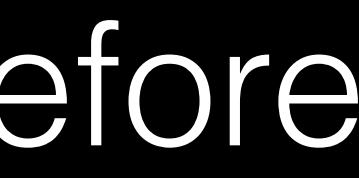

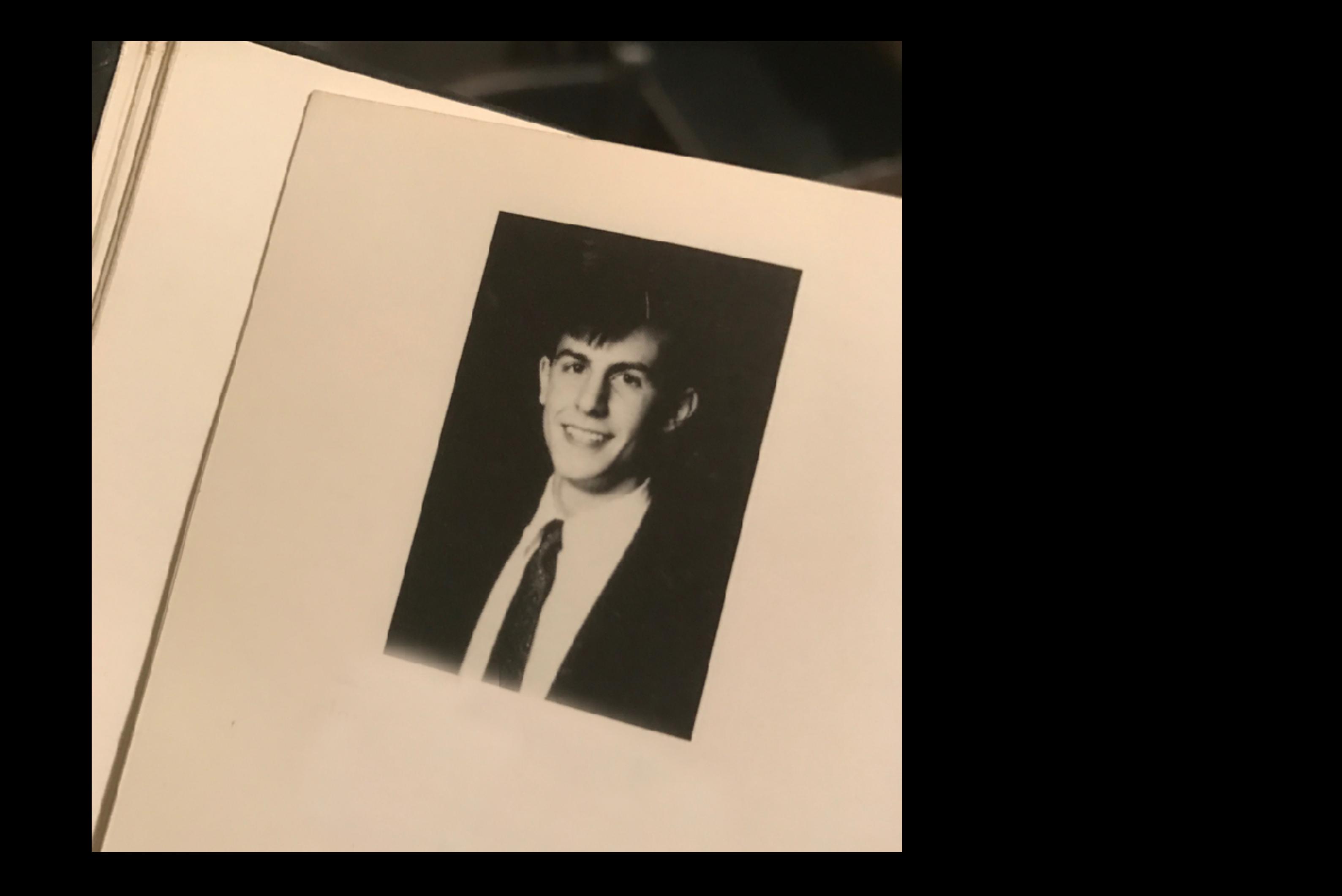

### More Comfortable 13%

### Somewhere in Between 31%

### Less Comfortable 56%

project5050.org

what ultimately matters in this course is not so much where you end up relative to your classmates but where you, in **Week 11**, end up relative to yourself in **Week 0**

# problem solving

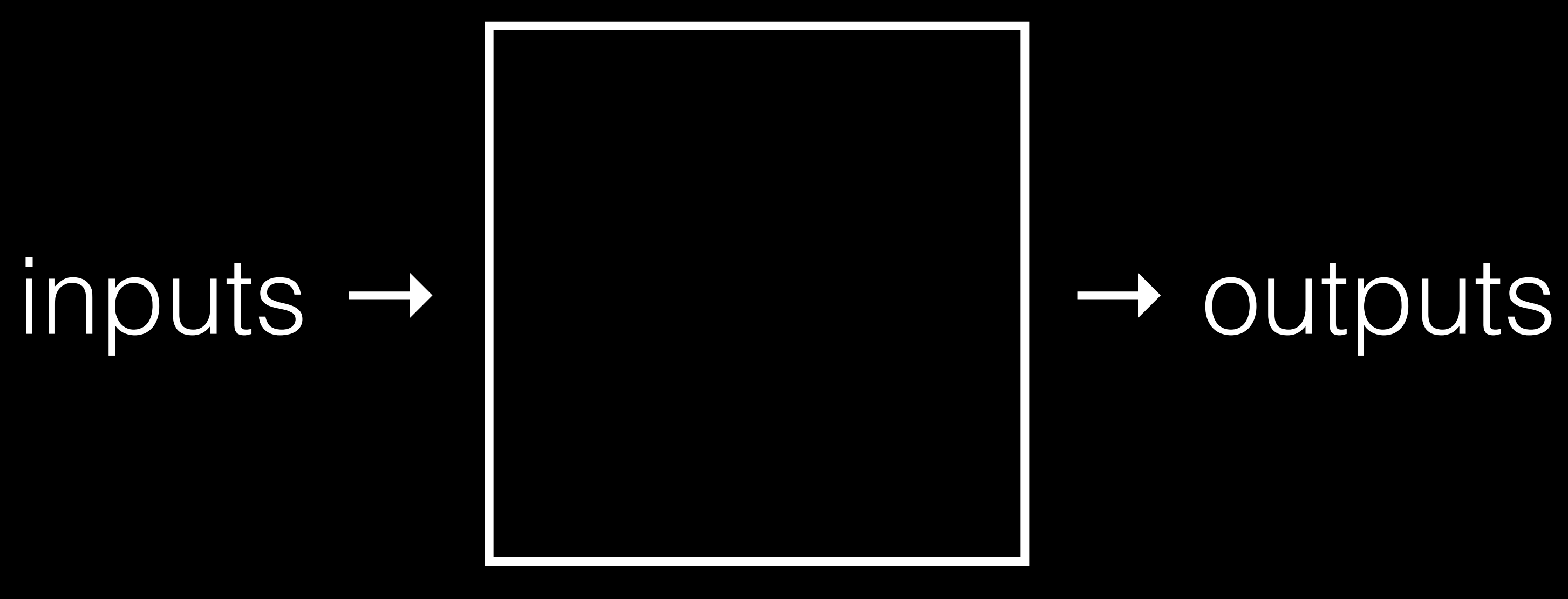

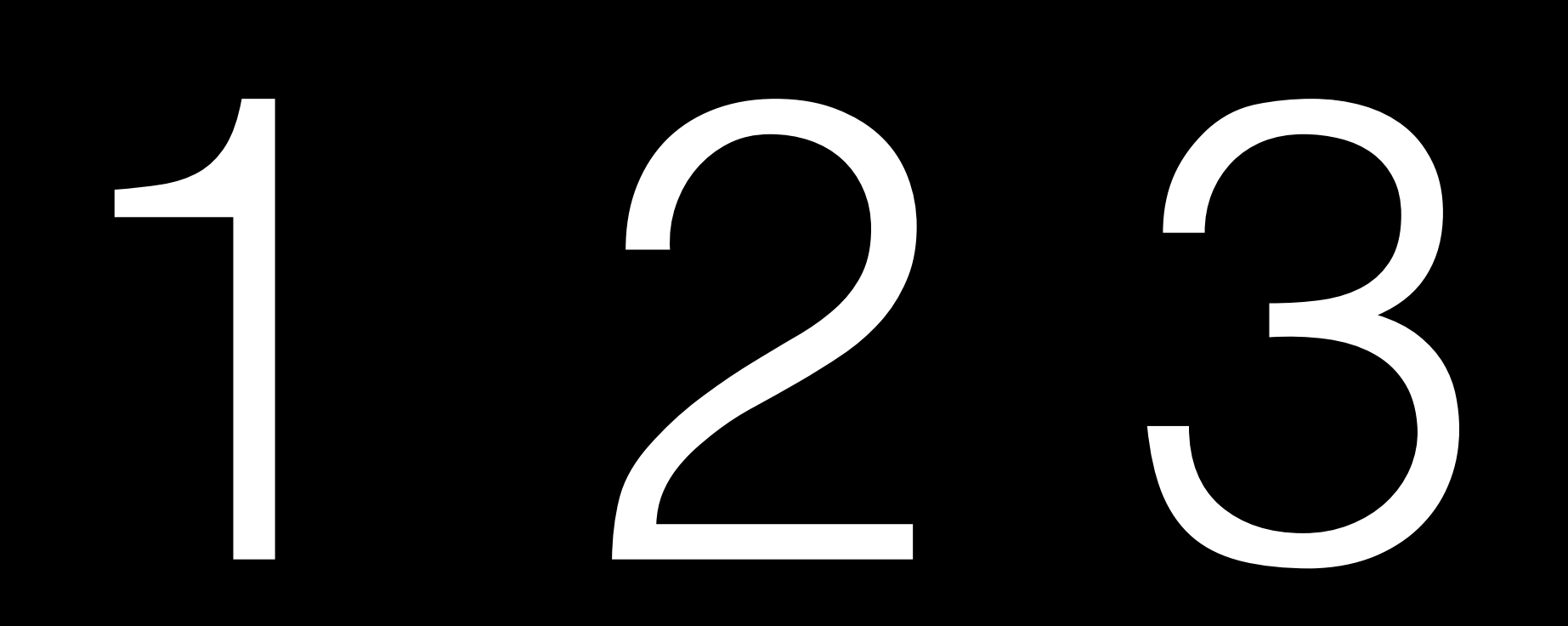

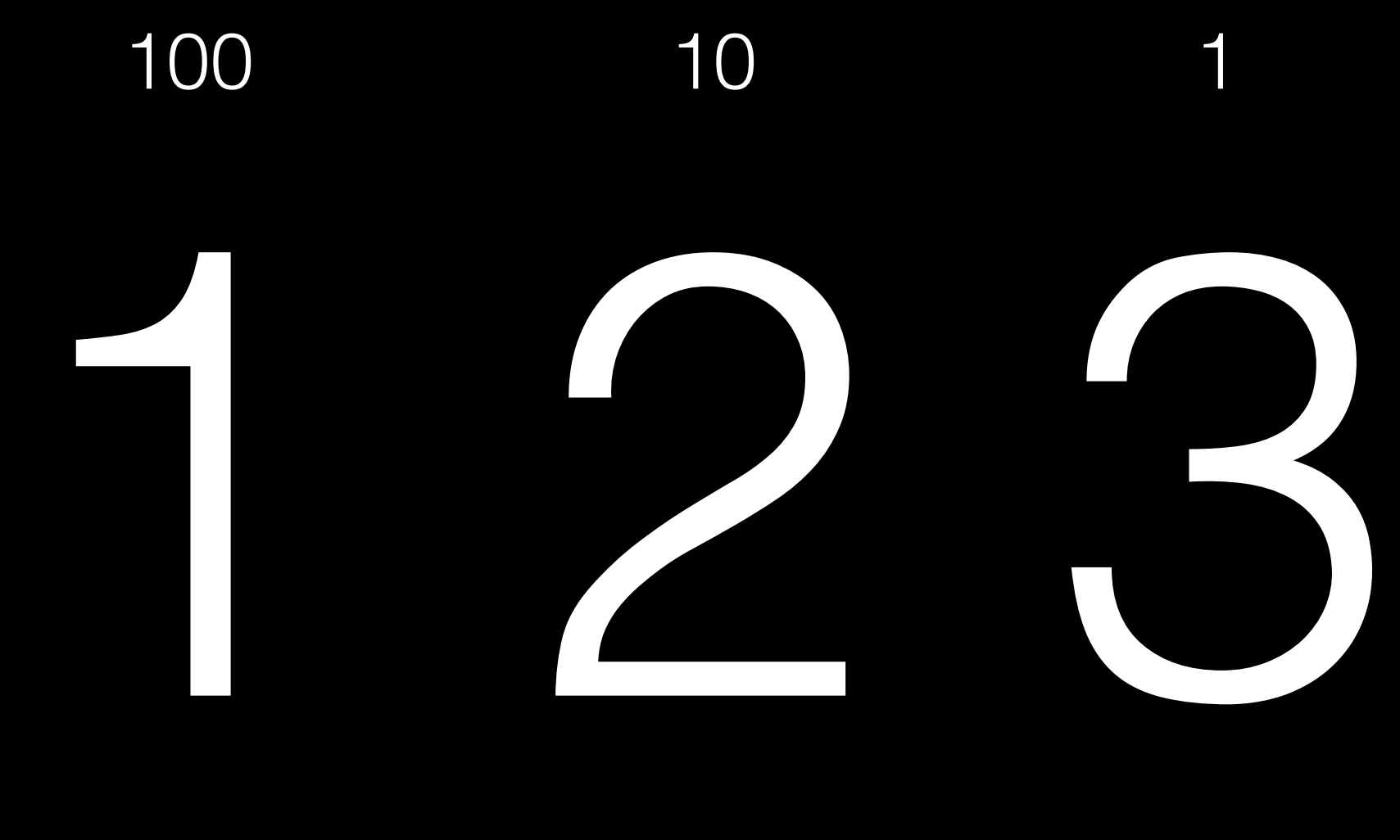

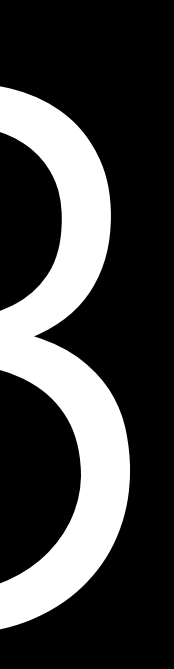

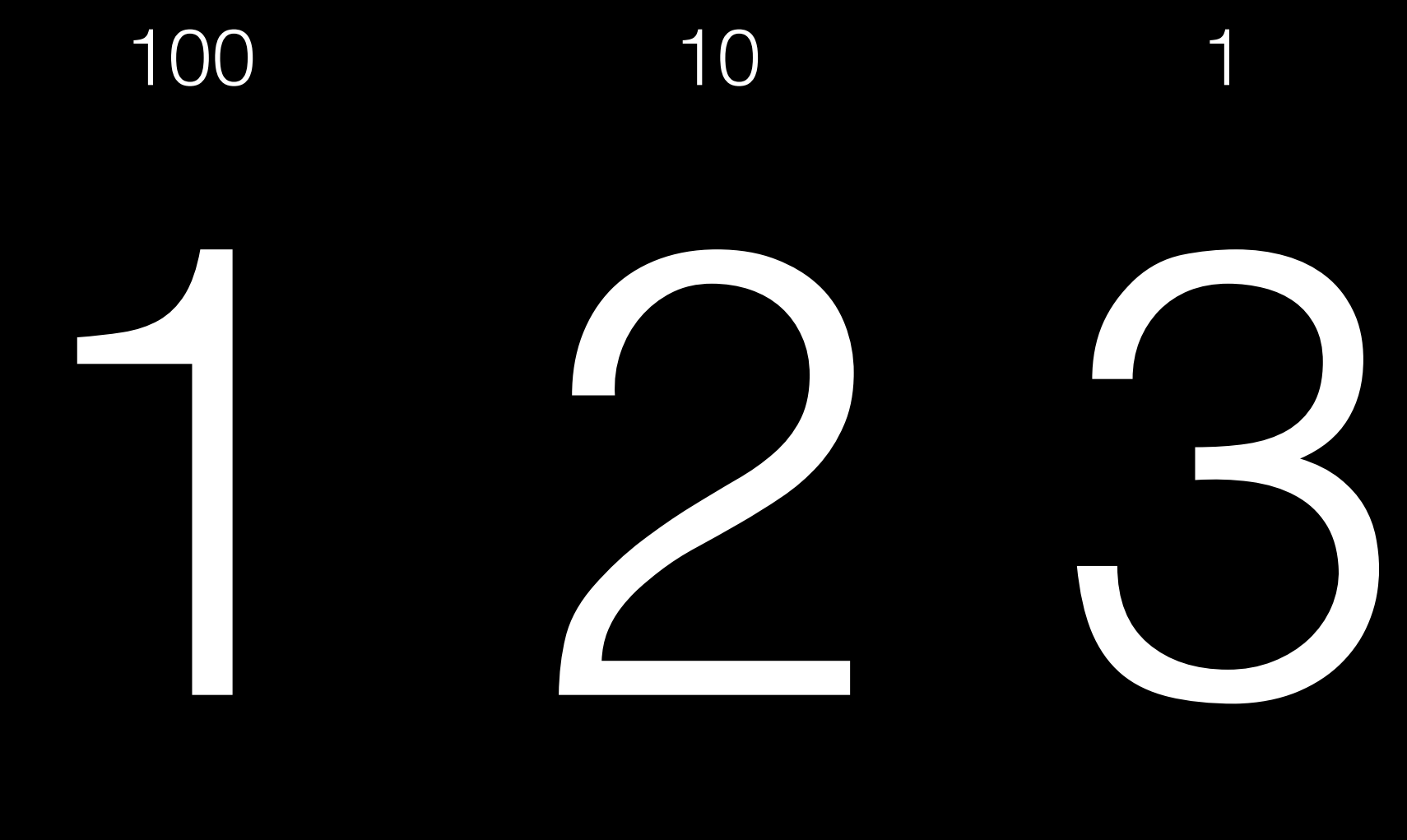

### $100 \times 1$

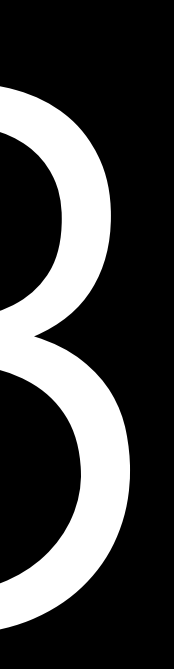

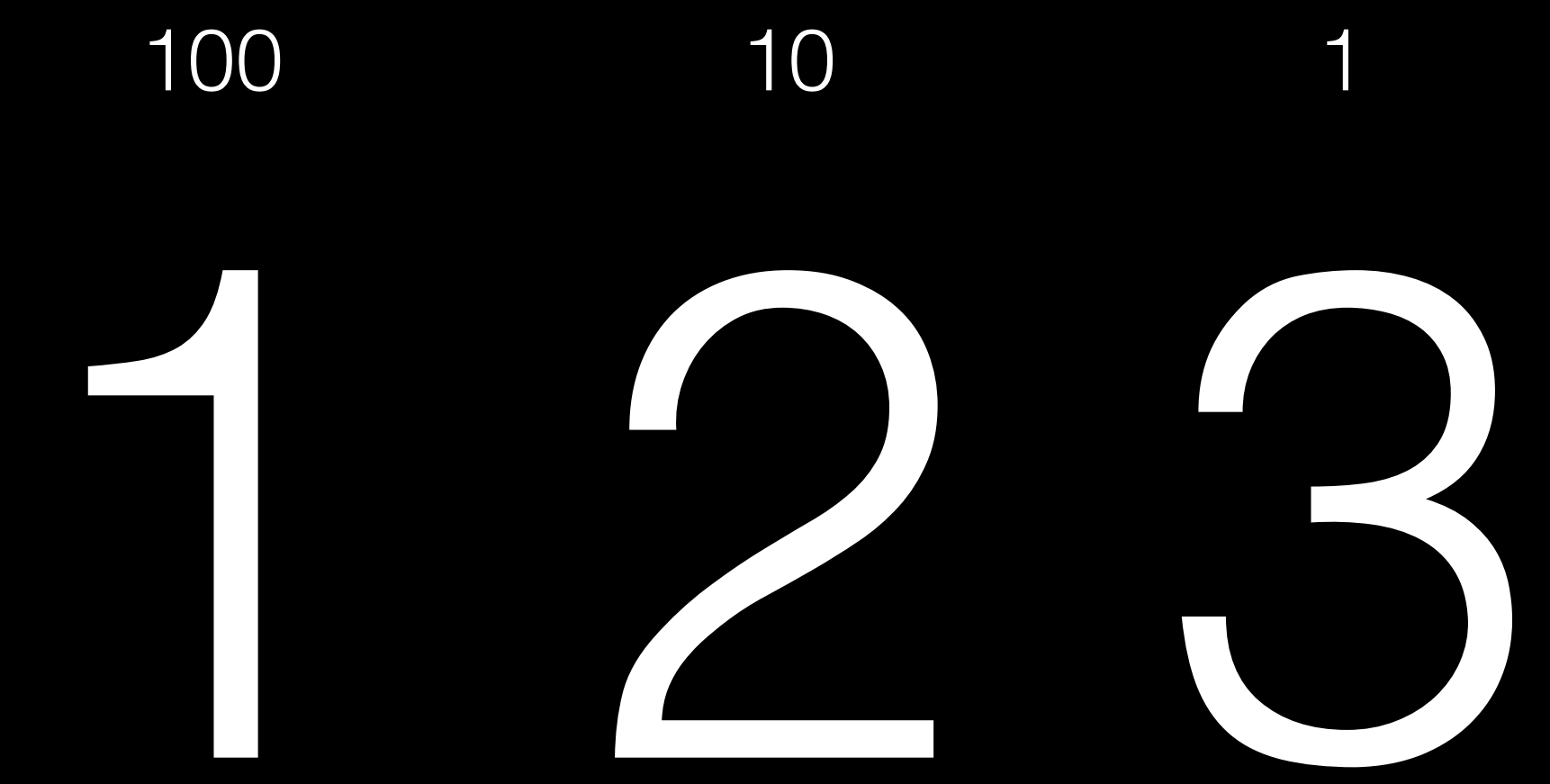

### $100 \times 1 + 10 \times 2$

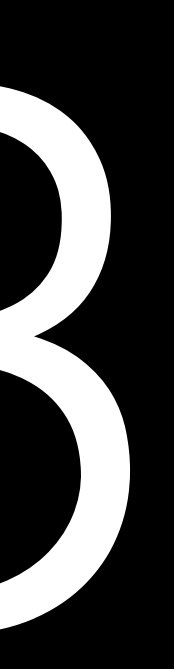

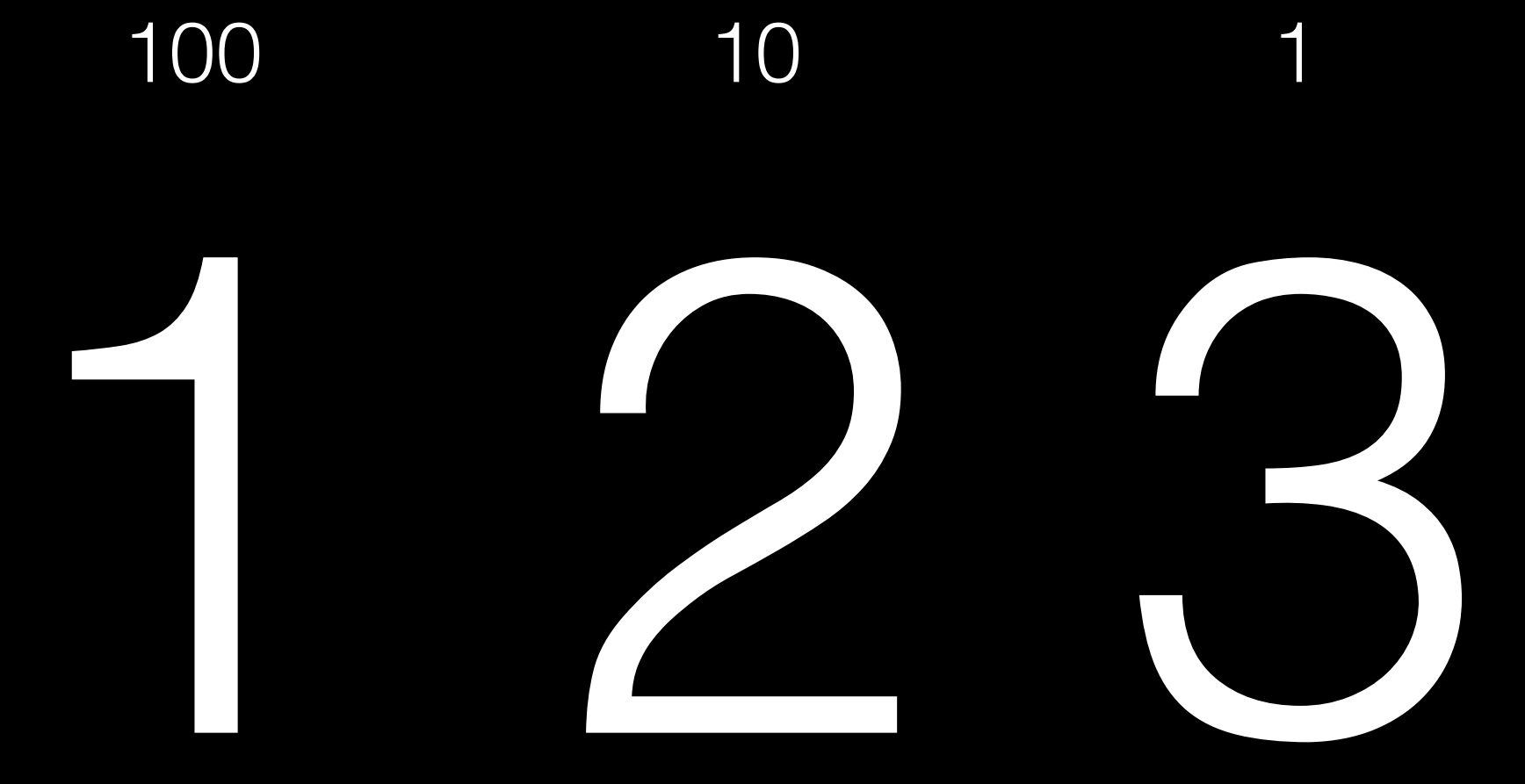

### $100 \times 1 + 10 \times 2 + 1 \times 3$

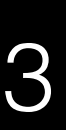

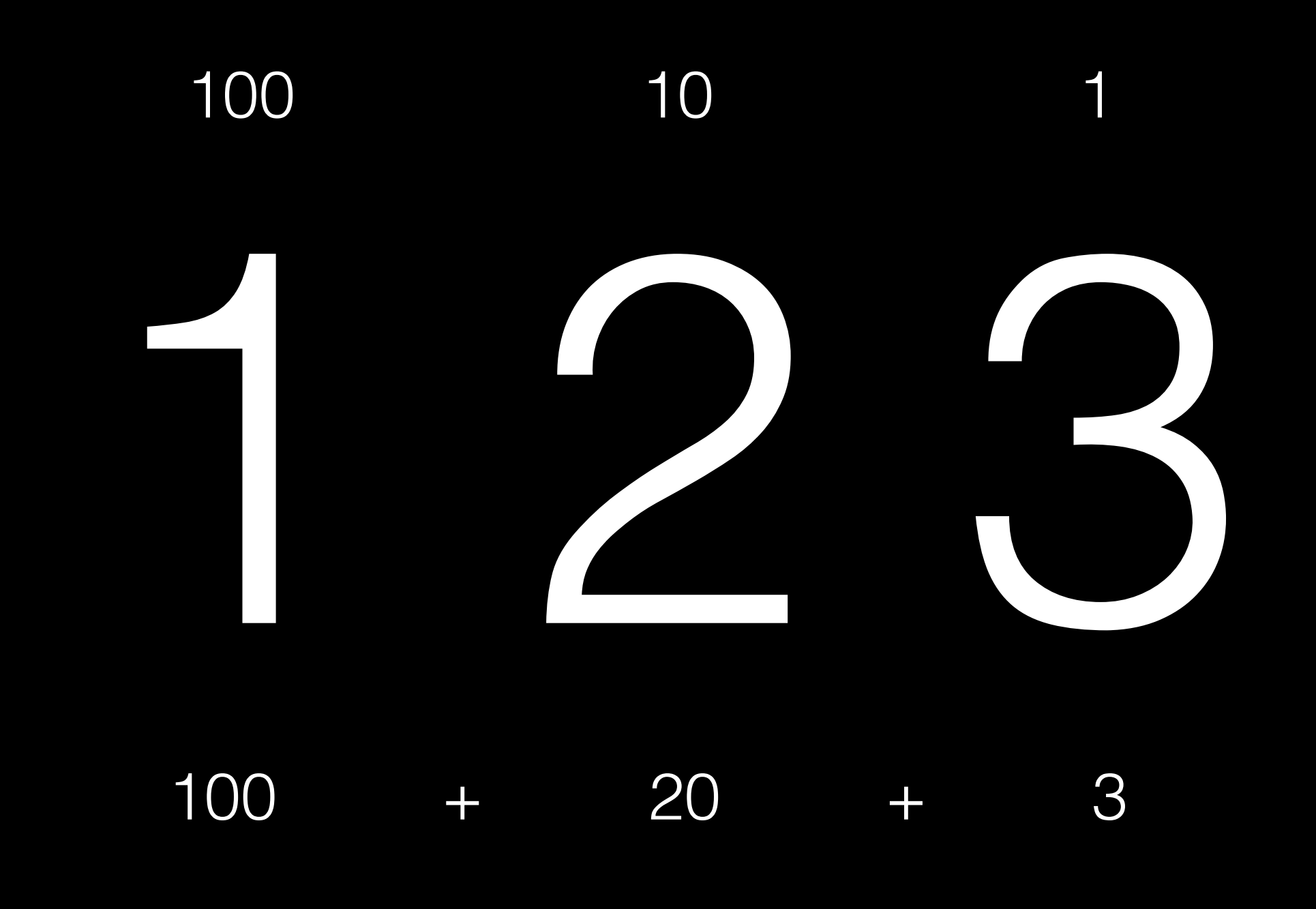

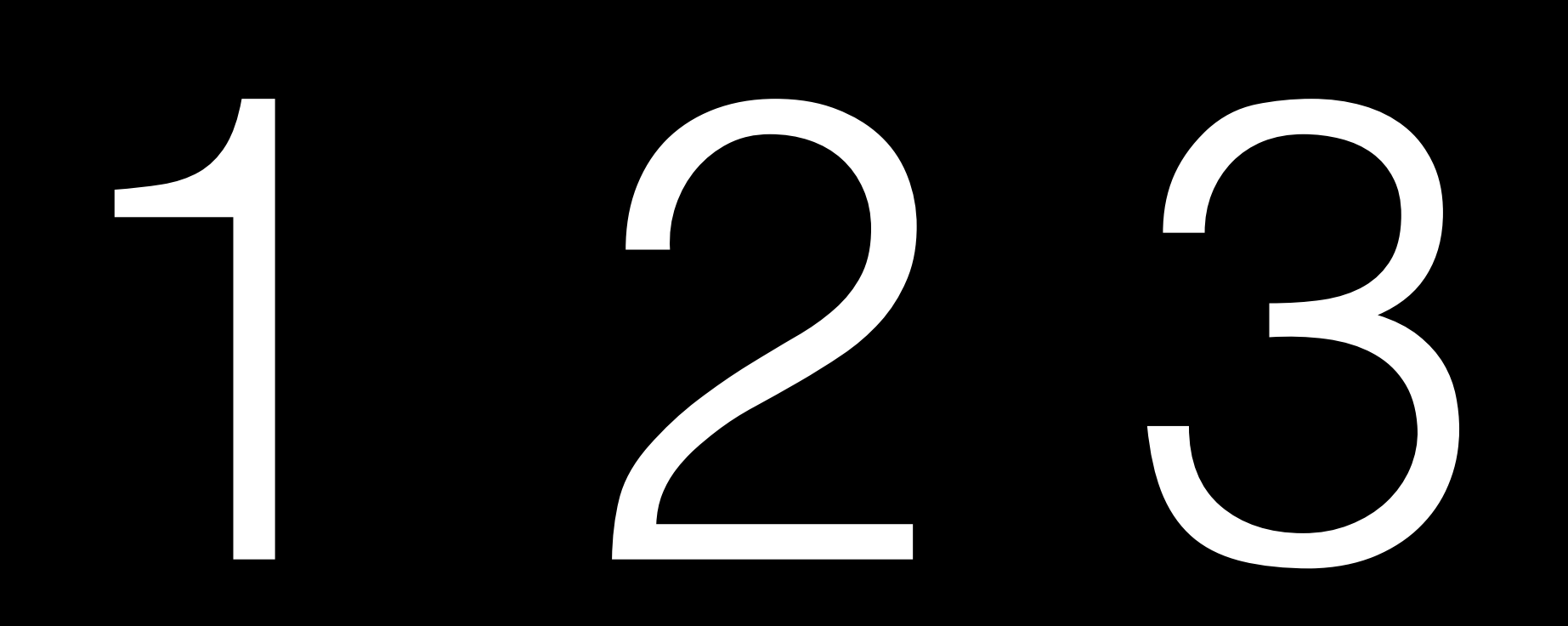

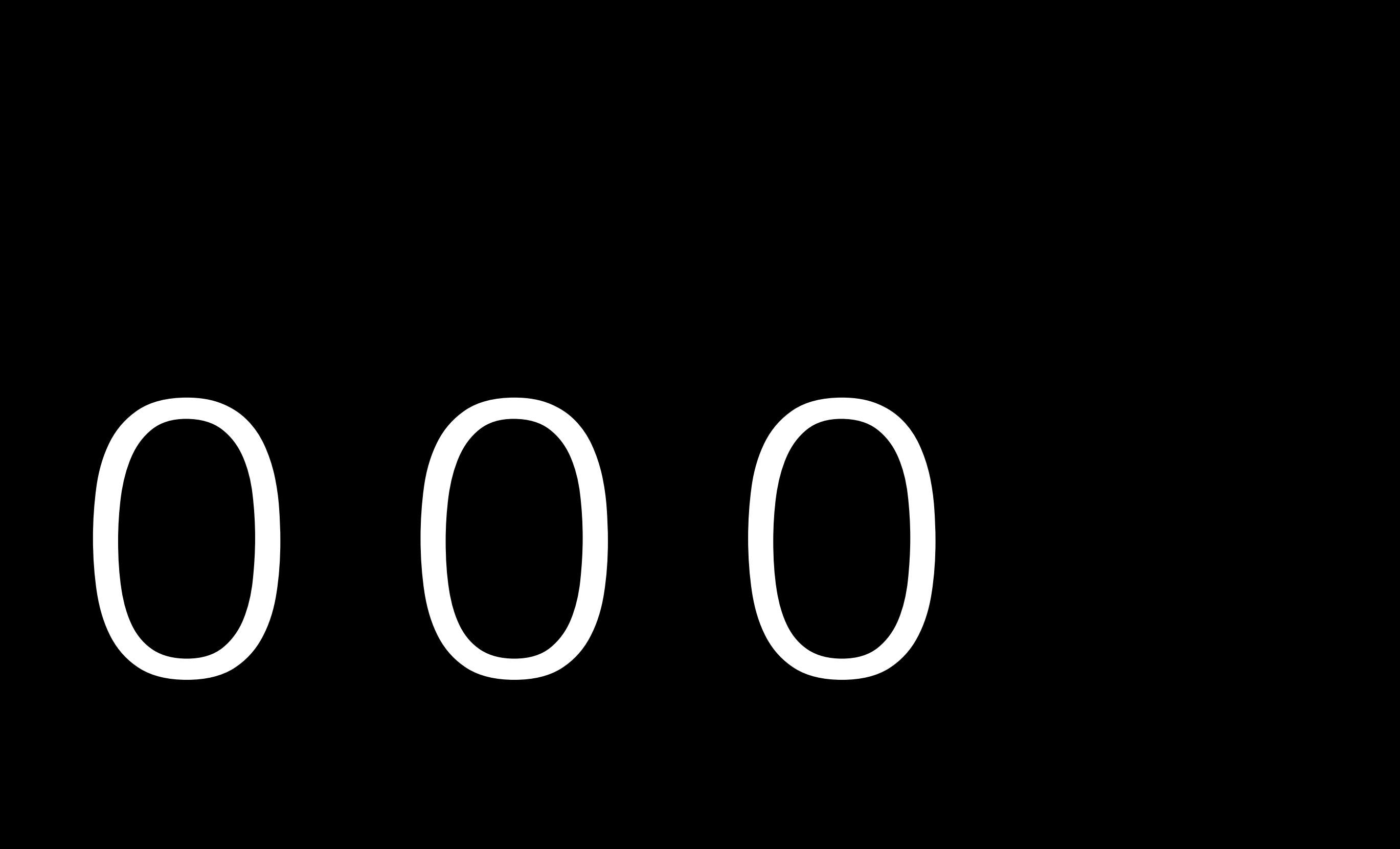

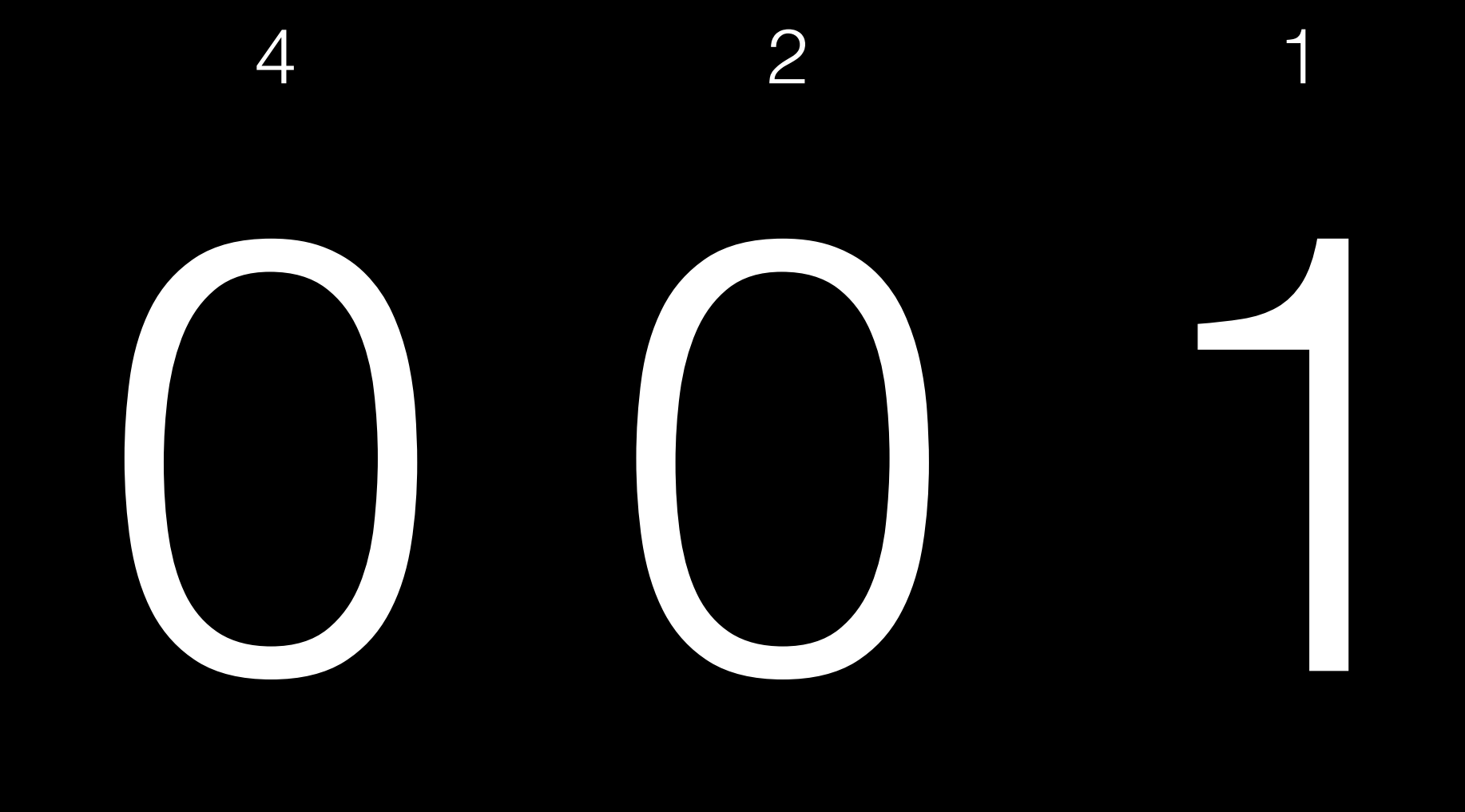

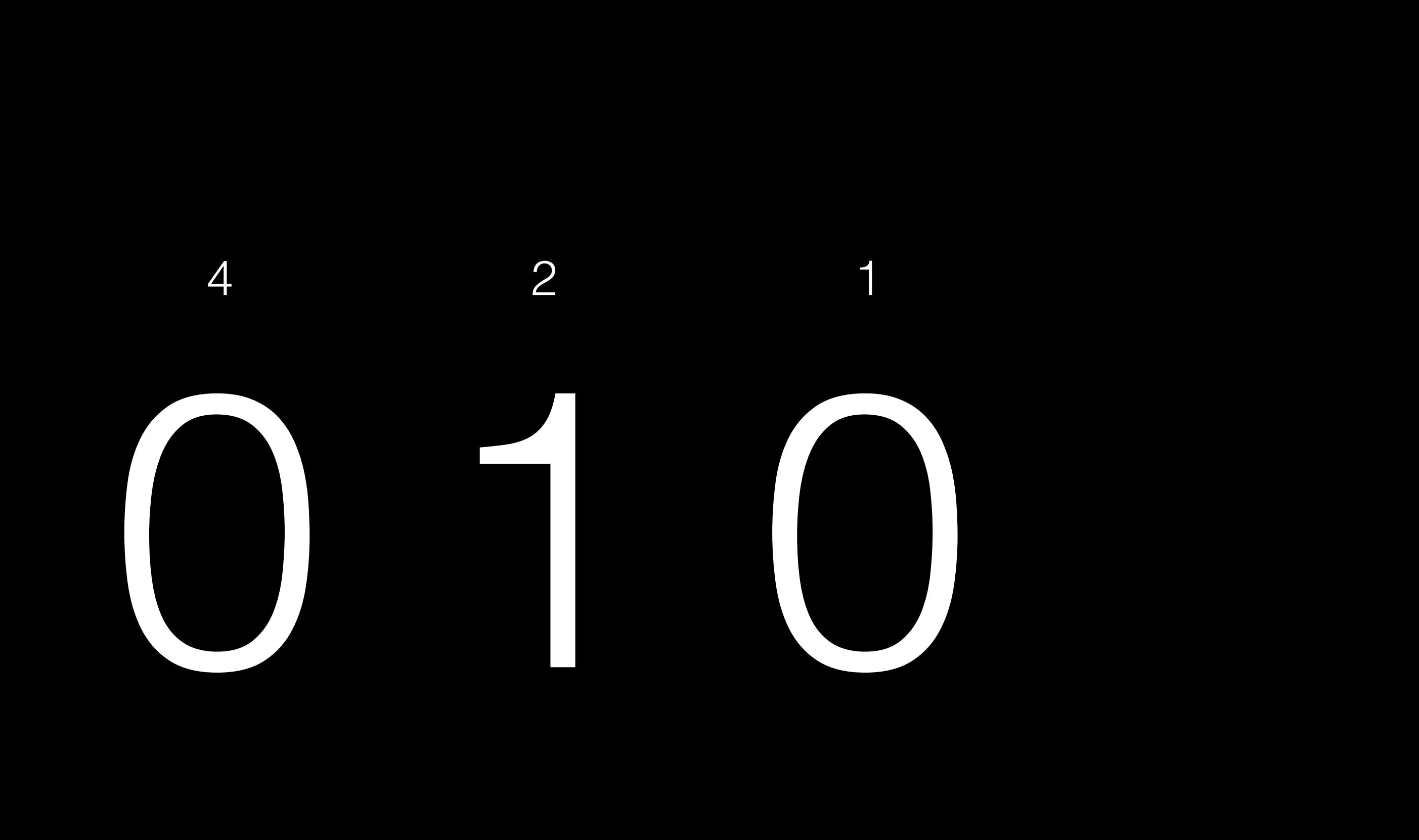

![](_page_20_Picture_0.jpeg)

![](_page_21_Picture_0.jpeg)

![](_page_22_Picture_0.jpeg)

![](_page_23_Picture_0.jpeg)

# 1 1 1 4 2 1

![](_page_26_Picture_0.jpeg)

## ASCII

### $\mathbb{H}$  $\blacksquare$ F G  $\overline{B}$  $\mathsf{C}$  $\Box$  $\overline{A}$ 70 71 72 73 65 67 68 69 66

# $\mathbb{R}^n$

 $\alpha$  and  $\alpha$  $\begin{array}{c} \bullet & \bullet & \bullet \end{array}$ 

![](_page_32_Picture_0.jpeg)

## abstraction

![](_page_35_Picture_1.jpeg)

# algorithms

# algorithms

# time to solve time to solve

# time to solve time to solve

![](_page_39_Picture_1.jpeg)

![](_page_40_Picture_0.jpeg)

![](_page_41_Picture_0.jpeg)

log *n*

# pseudocode

0 pick up phone book 1 open to middle of phone book 2 look at names 3 if Smith is among names 4 call Mike 5 else if Smith is earlier in book 6 open to middle of left half of book 7 go back to step 2 8 else if Smith is later in book 9 open to middle of right half of book 10 **go** back to step 2 11 else 12 quit

0 pick up phone book 1 open to middle of phone book 2 look at names 3 if Smith is among names 4 Call Mike 5 else if Smith is earlier in book 6 **Open** to middle of left half of book 7 go back to step 2 8 else if Smith is later in book 9 **Open** to middle of right half of book 10 **go** back to step 2 11 else 12 **quit** 

0 pick up phone book 1 open to middle of phone book 2 look at names 3 if Smith is among names 4 call Mike 5 else if Smith is earlier in book 6 open to middle of left half of book 7 go back to step 2 8 else if Smith is later in book 9 open to middle of right half of book 10 **go back** to step 2 11 else 12 quit

0 pick up phone book 1 open to middle of phone book 2 look at names 3 if Smith is among names 4 call Mike 5 else if Smith is earlier in book 6 open to middle of left half of book 7 go back to step 2 8 else if Smith is later in book 9 open to middle of right half of book 10 **go** back to step 2 11 else 12 quit

0 pick up phone book 1 open to middle of phone book 2 look at names 3 if Smith is among names 4 call Mike 5 else if Smith is earlier in book 6 open to middle of left half of book 7 Produck to step 2 8 else if Smith is later in book 9 open to middle of right half of book 10 and go back to step 2 11 else 12 quit

![](_page_49_Picture_0.jpeg)

0 pick up phone book 1 open to middle of phone book 2 look at names 3 if Smith is among names 4 call Mike 5 else if Smith is earlier in book 6 open to middle of left half of book 7 go back to step 2 8 else if Smith is later in book 9 open to middle of right half of book 10 **go** back to step 2 11 else 12 quit

### #include <stdio.h> int main(void)  $\{$ printf("hello, world\n");  $\}$

![](_page_52_Picture_0.jpeg)

![](_page_53_Picture_0.jpeg)

functions conditions Boolean expressions loops

 $\mathbf{r}=\mathbf{r}+\mathbf{r}$ 

functions conditions Boolean expressions loops variables threads events

...

![](_page_56_Picture_2.jpeg)

![](_page_57_Picture_0.jpeg)

![](_page_58_Figure_0.jpeg)

![](_page_59_Picture_0.jpeg)

![](_page_60_Picture_0.jpeg)

![](_page_61_Picture_0.jpeg)

![](_page_62_Picture_0.jpeg)

![](_page_63_Picture_0.jpeg)

![](_page_64_Picture_0.jpeg)

### broadcast message

![](_page_65_Picture_1.jpeg)

![](_page_66_Picture_0.jpeg)